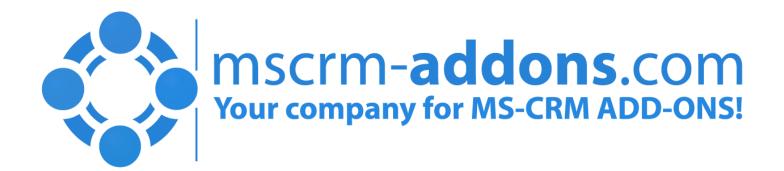

# ActivityTools for Microsoft Dynamics CRM

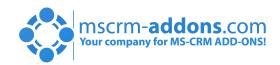

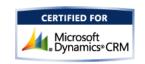

# ActivityTools

As the gatekeeper for customer interaction Activities are key in every CRM system.

Goal: Simplify activity handling inside Dynamics CRM

## Why would I use it?

Increase productivity by providing tools to handle activities more efficiently

#### Visualization

- Outlook like view of activities
- Quick and Advanced Search
- All activity-types supported (including custom activities)

#### Email Features

- Define personal email signatures
  - HTML or Plain Text
- Define default signatures/senders

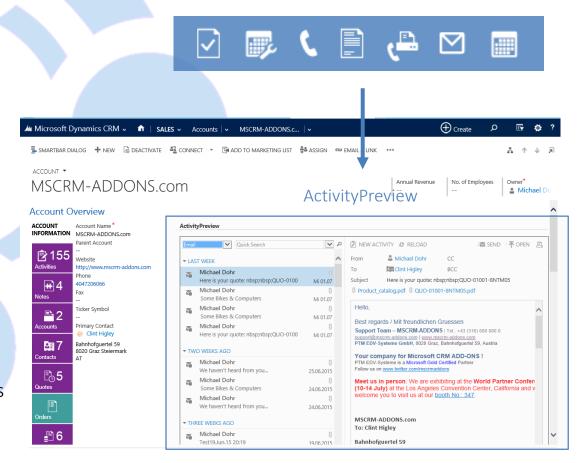

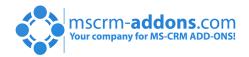

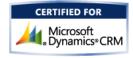

# Activity-Preview

## 1. Overview (Left Pane, marked red)

- List of activities (standard & custom)
- Search capabilities

## Preview (Right Pane, marked green)

• Direct access to attachments and related records (from,to,cc,bcc...)

Microsoft

Dvnamics®CRM

Customizable layout

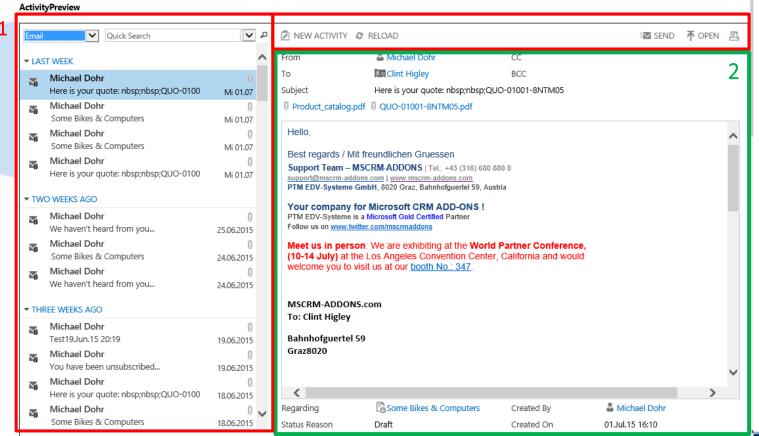

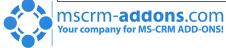

## **Email Features**

- Signature Editor (Accessible on CRM User Form)
  - Create personalized signatures for Users or Teams. (Plain Text and HTML supported)
  - Define default senders (Support or Sales teams)

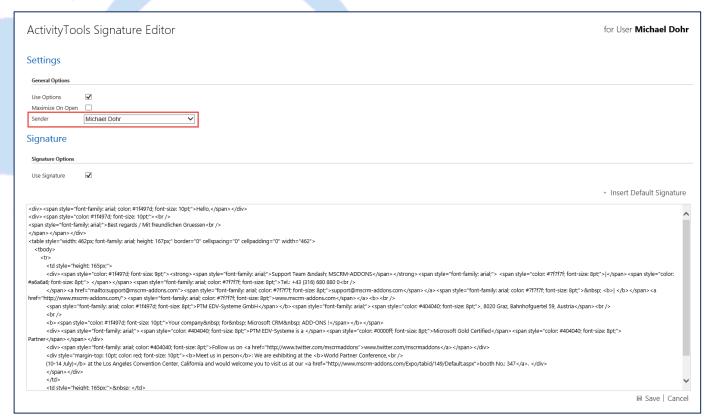

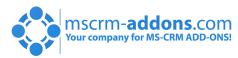

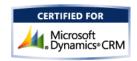

# How to Deploy to CRM

ActivityTools can simply be deployed to CRM Forms, the SocialPane or added to the NavBar by referencing the "ptm ActvitiyTools/Mainpage.html" webresource

Embed into Entity Forms or Social Pane

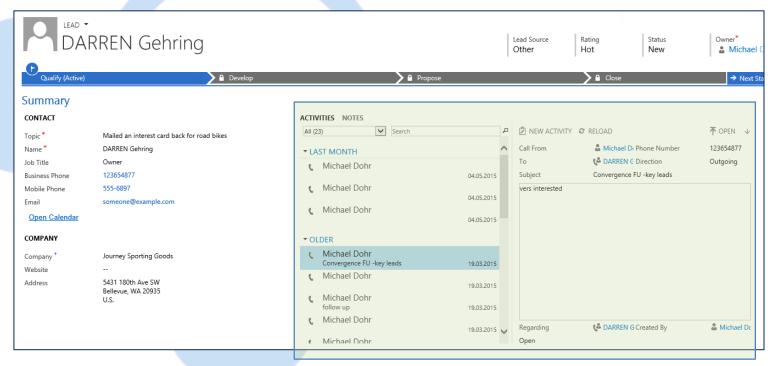

Embed into CRM NavBar

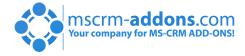

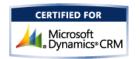

## Thank You

Feel free to join our upcoming Webinars! http://www.mscrm-addons.com/Support/Webinars.aspx

### **Resources:**

- You can find us on the web at http://www.mscrm-addons.com
- Help-Center (Live-Chat, Support): <a href="http://www.mscrm-addons.com/Support.aspx">http://www.mscrm-addons.com/Support.aspx</a>
- Don't forget we have an awesome blog at <a href="http://blogs.mscrm-addons.com/">http://blogs.mscrm-addons.com/</a>, you'll find it to be a helpful resource!

#### Contact:

US: +1 404 720 6066

Europe: +43 (316) 680 880

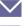

■ support@mscrm-addons.com

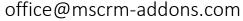

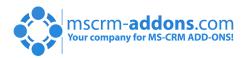

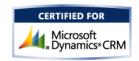